## **Towards Automation with JMRI Panel Pro**

## **29th September to 2nd October (Rushden)**

AND

## **3rd to 6th October (Rushden)**

Due to high demand, we are running the course twice over consecutive days, firstly over the weekend of 29th September to 2nd October 2017 and then midweek over the days immediately afterwards, from 3rd to 6th October.

This course will take you through train detection and identification, signal mast logic, entry exit routing and setting up for automation using the dispatcher.

This is a 2 day course for those already familiar and competent with the basics of JMRI.

The dates are shown above. The course takes place over two days with an optional extra workshop day on the following day (Monday or Friday), to apply what was learnt over the weekend. The course will start with arrivals from 4pm on the evening of Friday 29th September and again on Tuesday 3rd October. (See the table in the course details document for a clearer list of the dates)

As a pre-requisite you should be familiar with all the material covered in our introduction to JMRI Panel Pro course, and be comfortable and fluent with the basics of JMRI including drawing a layout diagram in the Layout Editor, setting up turnouts and sensors, turnout feedback, linking from your Layout Editor Panel to your physical layout and the basics of block detection.

We will use CBUS as an example layout connection (using the Missenden St Mary's layout) for practical sessions and demonstrations, but the principles learnt can be applied to using JMRI with any system.

We will be using the JMRI Panel Pro Layout Editor throughout.

Topics covered will include:

- Revision of block detection and train tracking
- Choosing where blocks start and end, which rails to detect
- Reporters RFID
- Entry-Exit (NX) routing
- Logix "If this then do that"
- Signal heads vs Signal Masts
- Setting up control of signals using signal masts semaphore and colour light
- Signal mast logic (we will use BR 2003 rulebook signals for our examples)
- Signal aspect speeds
- Signal feathers using Logix
- Block routing
- Sections & Transits
- Revisit Dispatcher vs Operations pros and cons for automation
- Dispatcher
- Block properties for dispatcher
- Auto-trains in dispatcher
- Stop sensors in sections
- Auto train actions
- Diving into JMRI XML files as and when we need to
- A brief look at scripting write your own program within JMRI  $++$

Don't worry if you don't know what some of the above means – you will by the end of the course!

++ It is not a requirement for this course for you to be familiar with computer programming. Nor can we teach you computer programming in one weekend! So we will just look briefly at the scripting facilities in JMRI and what can be achieved with them. We will provide information for you to find out more depending on your level of understanding of computer programming.

If you have your own hardware, using CBUS or any other system, that you wish to use with JMRI, then please feel free to bring it along if you wish. However facilities will be provided for you to link in to our CBUS demo layout at the course, which may be preferable as the course material refers to the demo layout with example panel files for you to try.

You will need to bring your own computer with JMRI already installed. A laptop is ideal but if you prefer to bring a desktop computer we can cater for that also, in which case you will need to bring your own keyboard and screen.

You should also bring a mouse, as some parts of JMRI are tricky with a touchpad.

This will be a practical course so that you can have a go on your own computer as we go along.

(Note: This course is not restricted to MERG members).

More details here:

Towards Automation with JMRI Panel Pro course details

Enrolment form for Towards Automation course

From: [https://www.merg.org.uk/merg\\_wiki/](https://www.merg.org.uk/merg_wiki/) - **Knowledgebase**

Permanent link:

**[https://www.merg.org.uk/merg\\_wiki/doku.php?id=public:towardsautomationjmricourse&rev=1503233410](https://www.merg.org.uk/merg_wiki/doku.php?id=public:towardsautomationjmricourse&rev=1503233410)**

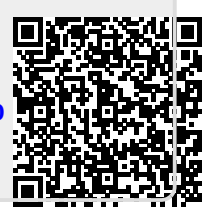

Last update: **2017/08/20 11:50**